# **УТВЕРЖДАЮ**

**Директор ОП ГНМЦ АО «Нефтеавтоматика» PECNYBJINK**  $\not\perp$ М.С. Немиров  $\eta$ *OS'* 2018 г.

# **ИНСТРУКЦИЯ**

# Государственная система обеспечения единства измерений

# **Система измерений количества и показателей качества нефти № 1208 ЦПС ООО «РН-Ванкор»**

**Методика поверки НА.ГНМЦ.0200-18 МП**

> Казань **2018**

**РАЗРАБОТАНА**

Обособленным подразделением Головной научный метрологический центр АО «Нефтеавтоматика» в г. Казань (ОП ГНМЦ АО «Нефтеавтоматика»)

**ИСПОЛНИТЕЛИ:**

Гордеев Е.Ю.,

Настоящая инструкция распространяется на систему измерений количества и показателей качества нефти №1208 ЦПС ООО «РН-Ванкор» (далее – СИКН) и устанавливает методику ее первичной и периодической поверки.

Интервал между поверками СИКН: один год.

## **1 Операции поверки**

При проведении поверки выполняют следующие операции:

1.1 Внешний осмотр (п.п. 6.1);

1.2 Подтверждение соответствия программного обеспечения (далее - ПО) СИКН (п.п. 6.2);

1.3 Опробование (п.п. 6.3);

1.4 Определение метрологических характеристик (далее - МХ):

1.4.1 Определение MX средств измерений (далее - СИ), входящих в состав СИКН (п.п. 6.4.1);

1.4.2 Определение пределов допускаемой относительной погрешности измерений массы брутто нефти (п.п. 6.4.2);

1.4.3 Определение пределов допускаемой относительной погрешности измерений массы нетто нефти (п.п. 6.4.3 ).

## **2 Средства поверки**

2.1 Установка трубопоршневая поверочная двунаправленная с диапазоном расходов от 199 до 1990 м<sup>3</sup>/ч и пределами допускаемой относительной погрешности измерений объема не более ±0,05 % (регистрационный № 12888-04).

2.2 Средства поверки в соответствии с документами на поверку средств измерений, входящих в состав СИКН.

2.3 Допускается применение аналогичных средств поверки, обеспечивающих определение метрологических характеристик поверяемых СИ с требуемой точностью.

#### **3 Требования безопасности**

При проведении поверки соблюдают требования, определяемые:

в области охраны труда и промышленной безопасности:

- «Правила безопасности в нефтяной и газовой промышленности», утверждены приказом Ростехнадзора от 12.03.2013 № 101;

-Трудовой кодекс Российской Федерации;

в области пожарной безопасности:

- СНиП 21-01-97 «Пожарная безопасность зданий и сооружений»;

-«Правила противопожарного режима в Российской Федерации», утверждены постановлением Правительства РФ №390 от 25.04.2012;

- СП 12.13130.2009 «Определение категорий помещений, зданий и наружных установок по взрывопожарной и пожарной опасности»;

- СП 5.13130.2009 «Системы противопожарной защиты. Установки пожарной сигнализации и пожаротушения автоматические. Нормы и правила проектирования»;

в области соблюдения правильной и безопасной эксплуатации электроустановок:

- ПУЭ «Правила устройства электроустановок»;

в области охраны окружающей среды:

- Федерального закона от 10.01.2002 г. № 7-ФЗ «Об охране окружающей среды» и других законодательных актов по охране окружающей среды, действующих на территории РФ.

#### **4 Условия поверки**

При проведении поверки соблюдают условия в соответствии с требованиями НД на поверку СИ, входящих в состав СИКН.

#### **5 Подготовка к поверке**

Подготовку к поверке проводят в соответствии с инструкцией по эксплуатации СИКН и НД на поверку СИ, входящих в состав СИКН.

При подготовке к поверке проверяют наличие действующих свидетельств о поверке и (или) знаков поверки на СИ, входящие в состав СИКН.

#### **6 Проведение поверки**

6.1. Внешний осмотр

При внешнем осмотре должно быть установлено соответствие СИКН следующим требованиям:

- комплектность СИКН должна соответствовать технической документации;

- на компонентах СИКН не должно быть механических повреждений и дефектов покрытия, ухудшающих внешний вид и препятствующих применению;

- надписи и обозначения на компонентах СИКН должны быть четкими и соответствующими технической документации.

6.2 Подтверждение соответствия ПО

6.2.1 Проверка идентификационных данных ПО комплексов измерительновычислительных «SyberTrol» (далее - ИВК).

6.2.1.1 Чтобы определить идентификационные данные необходимо на панели ИВК из основного меню нажать кнопку «Alt». Далее используя клавиши «1» и «|» переместиться в **9** пункт **«9.** Версия ПО ...» и нажать клавишу «Enter». В появившемся окне «Версия программного обеспечения» в верхней части первой колонки приведено идентификационное наименование ПО, в первой строке отображается номер версии ПО, во второй строке - цифровой идентификатор ПО.

6.2.1.2 Если идентификационные данные, указанные в описании типа СИКН и полученные в ходе выполнения п. 6.2.1.1 идентичны, то делают вывод о подтверждении соответствия ПО ИВК СИКН программному обеспечению, зафиксированному во время проведения испытаний в целях утверждения типа, в противном случае результаты поверки признают отрицательными.

6.2.2 Проверка идентификационных данных ПО АРМ оператора «Sybervisor».

6.2.2.1 Чтобы определить идентификационные данные необходимо провести перезагрузку управляющего компьютера. В процессе загрузки на экране монитора управляющего компьютера отображается идентификационное наименование ПО.

6.2.2.2 Если идентификационные данные, указанные в описании типа СИКН и полученные в ходе выполнения п. 6.2.1.1 идентичны, то делают вывод о подтверждении соответствия ПО АРМ оператора «Sybervisor» программному обеспечению, зафиксированному во время проведения испытаний в целях утверждения типа, в противном случае результаты поверки признают отрицательными.

6.3 Опробование

Опробование проводят в соответствии с НД на поверку СИ, входящих в состав СИКН.

6.4 Определение MX

6.4.1 Определение MX СИ, входящих в состав СИКН, проводят в соответствии с НД, приведенными в таблице 1.

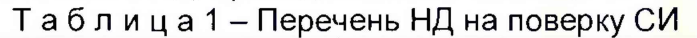

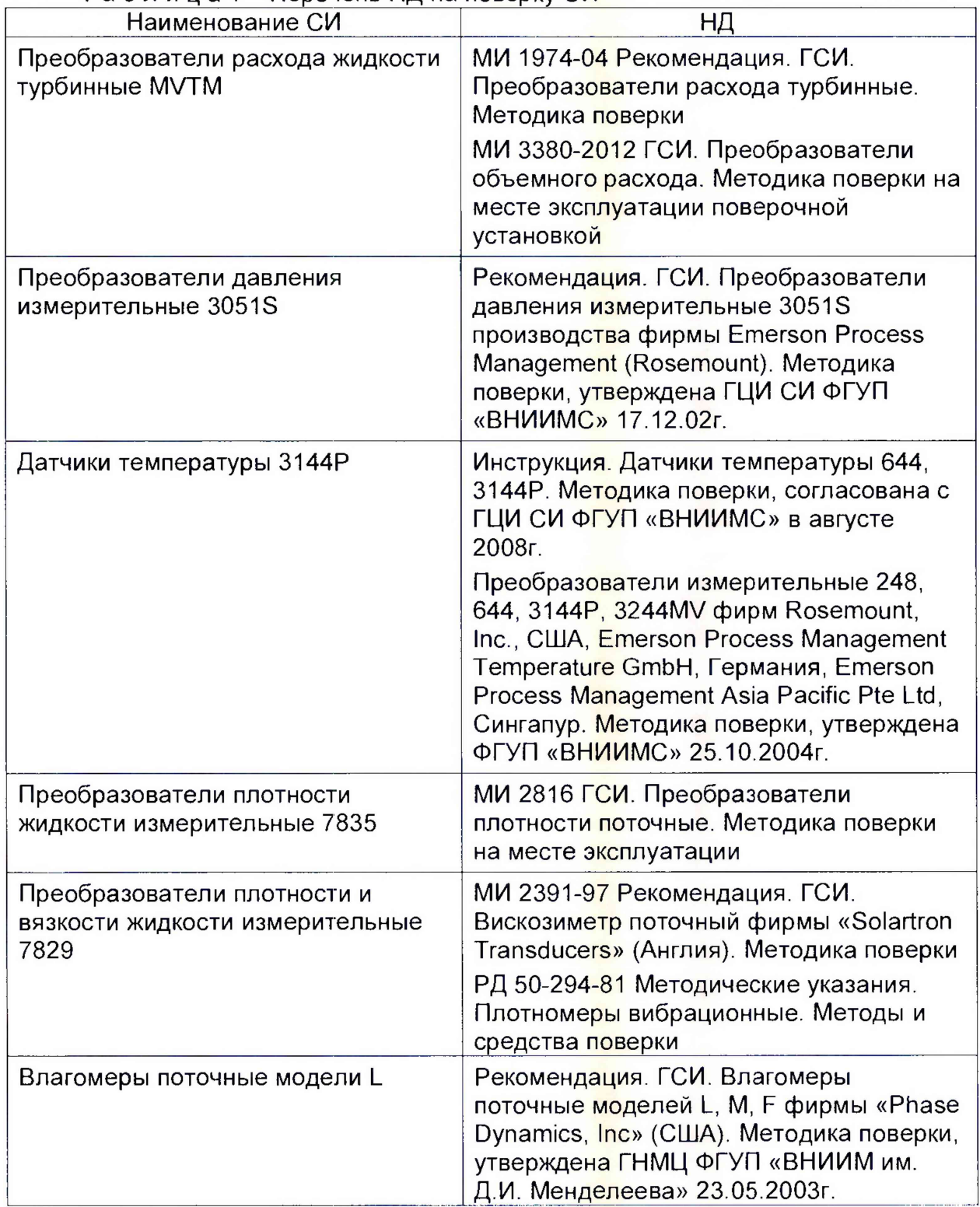

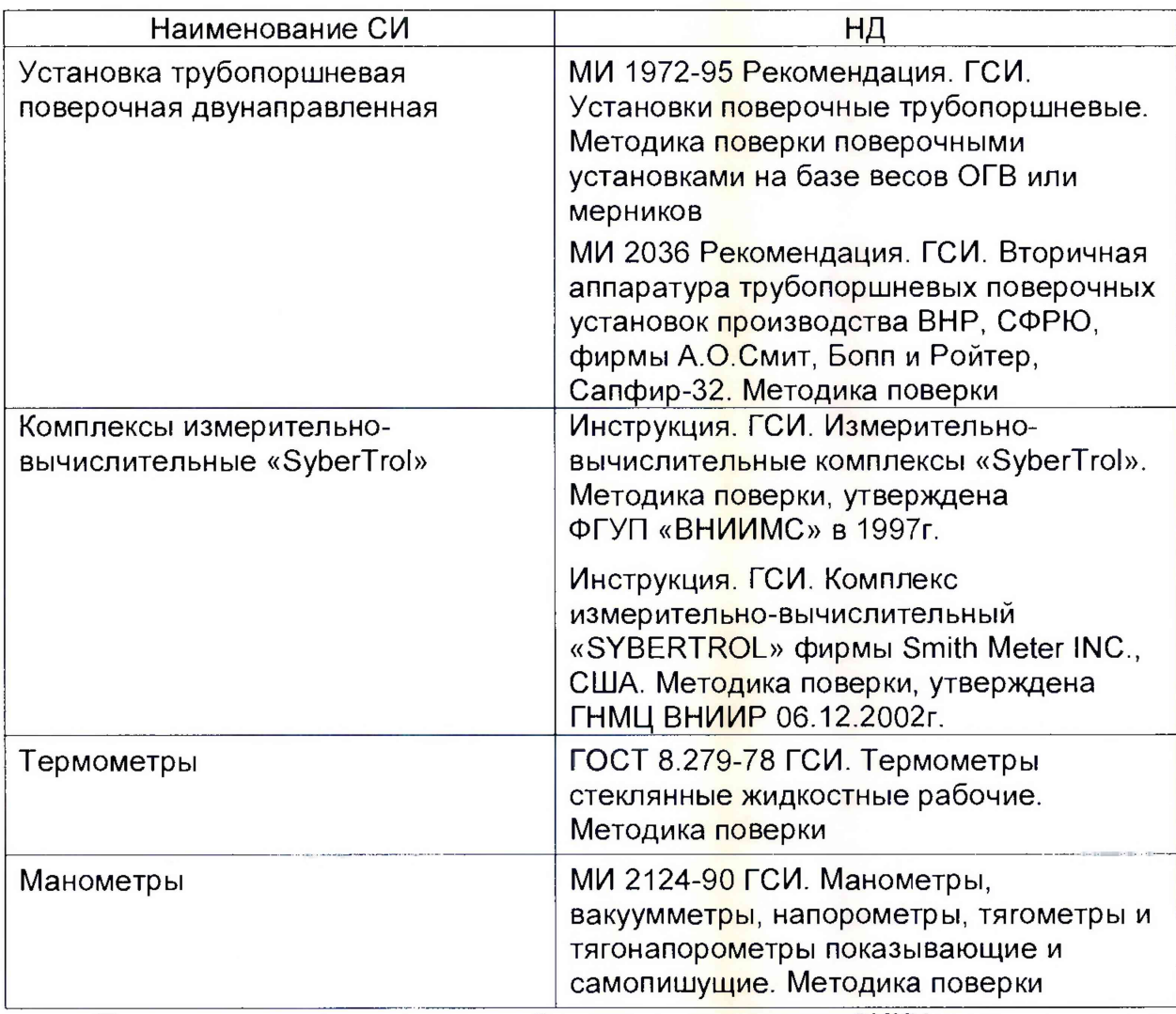

При замене средств измерений, входящих в состав СИКН, на аналогичные средства измерений утвержденного типа с аналогичными или лучшими метрологическими характеристиками (с оформлением акта в установленном на предприятии владельце СИКН порядке) допускается определение МХ таких СИ, проводить в соответствии с НД на поверку, указанном в описании типа этих СИ.

6.4.2 Определение относительной погрешности измерений массы брутто нефти

Относительную погрешность измерений массы брутто нефти  $\delta M_{6n}$ , %, вычисляют по формуле

 $\delta M_{6p} = \pm 1,1 \cdot \sqrt{\delta V^2 + G^2 \cdot (\delta \rho^2 + \beta^2 \cdot 10^4 \cdot \Delta T_\rho^2) + \beta^2 \cdot 10^4 \cdot \Delta T_V^2 + \delta N^2},$  (1) где *SV* - относительная погрешность измерений объема нефти, %; *8V 8N* относительная погрешность СОИ при вычислении массы нефти,  $\sim$ **%;** относительная погрешность измерений плотности нефти, %; *8р*  $\omega_{\rm{eff}}$ коэффициент объемного расширения нефти, 1/°С, приведен в *Р* Таблица 1;  $\Delta T$ <sub>*p</sub>*,  $\Delta T$ <sub>*V*</sub> -</sub> абсолютные погрешности измерений температуры нефти при измерениях его плотности и объема соответственно, °С *G* - коэффициент, вычисляемый по формуле

$$
G = \frac{1 + 2 \cdot \beta \cdot T_V}{1 + 2 \cdot \beta \cdot T_\rho}.
$$
 (2)

Относительную погрешность измерений плотности нефти вычисляют по формуле

$$
\delta \rho = \frac{\Delta \rho}{\rho_{min}} \cdot 100, \qquad (3)
$$

абсолютная погрешность поточного плотномер, кг/м<sup>3</sup>; где  $\omega_{\rm{max}}$  $\varDelta\rho$ 

минимальное значение плотности нефти, кг/м<sup>3</sup>.  $\rho_{min}$ 

Таблица 2 - Коэффициенты объемного расширения нефти в зависимости от её плотности

| $\rho$ , Kr/M <sup>3</sup> | $\beta$ , 1/ $\rm ^{\circ}C$ | $\rho$ , KT/M <sup>3</sup> | $\beta$ , 1/ $\degree$ C |
|----------------------------|------------------------------|----------------------------|--------------------------|
| $830,0 - 839,9$            | 0,00086                      | 860,0-869,9                | 0,00079                  |
| 840,0-849,9                | 0,00084                      | 870,0-879,9                | 0,00076                  |
| 850,0-859,9                | 0.00081                      | 880,0-889,9                | 0,00074                  |

Значения относительной погрешности измерений массы брутто нефти не должны превышать  $\pm 0.25\%$ .

6.4.3 Определение относительной погрешности измерений массы нетто нефти.

Относительную погрешности измерений массы нетто нефти вычисляют по формуле

$$
\delta M_{\rm H} = \pm 1.1 \cdot \sqrt{\left(\frac{\delta M_{\rm 6p}}{1.1}\right)^2 + \frac{\Delta W_{\rm B}^2 + \Delta W_{\rm M1}^2 + \Delta W_{\rm xc}^2}{\left(1 - \frac{W_{\rm B} + W_{\rm M1} + W_{\rm xc}}{100}\right)}}\tag{4}
$$

где  $\delta M_{6p}$  - пределы допускаемой относительной погрешности измерений массы брутто нефти, %;

- 4W<sub>n</sub> абсолютная погрешность измерений массовой доли воды, %;
- $\Delta W_{\text{MII}}$  абсолютная погрешность измерений массовой доли механических примесей в нефти, %;
- $\Delta W_{\rm xc}$  абсолютная погрешность измерений массовой доли хлористых солей, %;
- $W_{\rm B}$  массовая доля воды в нефти, %;
- $W_{\text{mn}}$  массовая доля механических примесей в нефти, %;
- $W_{\rm sc}$  массовая доля хлористых солей в нефти, %, вычисляемая по формуле

$$
W_{\rm xc}=0,1\cdot\frac{\varphi_{\rm xc}}{\rho},\qquad(5]
$$

- где  $\varphi_{\text{xc}}$  массовая концентрация хлористых солей в нефти, определенная в лаборатории по ГОСТ 21534-76, мг/дм<sup>3</sup>;
	- р плотность нефти, измеренная поточным плотномером и приведенная к температуре и давлению при условиях измерения объема, кг/м<sup>3</sup>.

Абсолютные погрешности измерений в лаборатории массовой доли воды, механических примесей, хлористых солей определяют в соответствии c FOCT 33701-2015.

Для доверительной вероятности Р = 0.95 и двух измерениях соответствующего показателя качества нефти абсолютную погрешность измерений (Д, % массы) вычисляют по формуле

$$
\Delta = \pm \frac{\sqrt{R^2 - \frac{r^2}{2}}}{\sqrt{2}},
$$
 (6)

где  $R$  и  $r$  - воспроизводимость  $M$ СХОДИМОСТЬ (повторяемость) метода

 $\overline{7}$ 

определения соответствующего показателя качества нефти, значения которых приведены в ГОСТ 2477-65, ГОСТ 6370-83, ГОСТ 21534-76.

Воспроизводимость метода определения концентрации хлористых солей по ГОСТ 21534-76 принимают равной удвоенному значению сходимости (повторяемости)  $r_1$ , % массы. Значение сходимости (повторяемости)  $r_{\rm xc}$ , выраженное по ГОСТ 21534-76 в мг/дм<sup>3</sup>, переводят в % массы по формуле

$$
r = \frac{0.1 \cdot r_{\rm xc}}{\rho},\qquad \qquad (7)
$$

где  $r_{xc}$  - сходимость (повторяемость) метода по ГОСТ 21534-76, мг/дм<sup>3</sup>.

Значения относительной погрешности измерений массы нетто нефти не должны превышать ±0,35%.

# **7 Оформление результатов поверки**

7.1 При положительных результатах поверки оформляют свидетельство о поверке СИКН в соответствии с требованиями документа «Порядок проведения поверки средств измерений, требования к знаку поверки и содержанию свидетельства о поверке», утвержденного приказом Минпромторга России № 1815 от 02.07.2015 г. На оборотной стороне свидетельства о поверке системы указывают:

- наименование измеряемой среды;

- значения пределов относительной погрешности измерений массы брутто и массы нетто нефти и соответствующий им диапазон расходов (по свидетельствам о поверке на преобразователи расхода);

- идентификационные признаки программного обеспечения СИКН (допускается оформлять протоколом, прилагаемым к свидетельству о поверке как обязательное приложение, см. приложение А).

Знак поверки наносится на свидетельство о поверке СИКН.

7.2 При отрицательных результатах поверки СИКН к эксплуатации не допускают, свидетельство о поверке аннулируют и выдают извещение о непригодности к применению в соответствии с документом «Порядок проведения поверки средств измерений, требования к знаку поверки и содержанию свидетельства о поверке», утвержденным приказом Минпромторга России № 1815 от 02.07.2015 г.

#### Приложение А

(рекомендуемое)

### Форма протокола подтверждения соответствия ПО СИКН

Заводской номер СИ: № Постанов с постановление с постановление с постановление с постановление с постановление

## Таблица 1 Идентификационные данные ПО ИВК «SyberTrol»

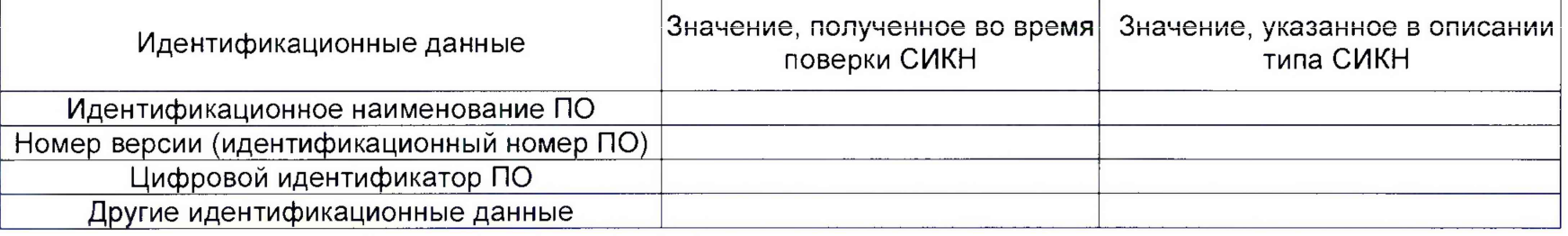

Таблица 2 Идентификационные данные ПО APM оператора «Sybervisor»

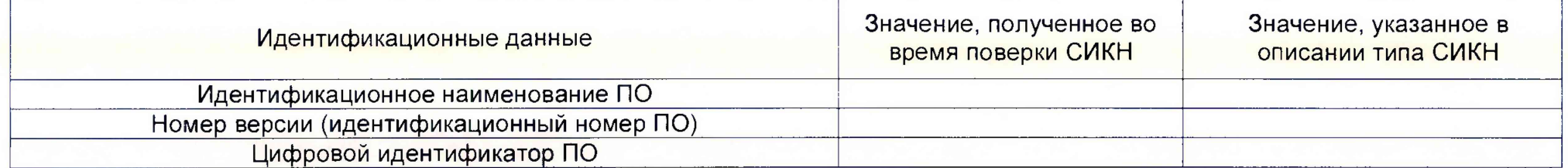

Заключение: ПО СИКН соответствует/не соответствует ПО, зафиксированному во время испытаний в целях утверждения типа СИКН.

Должность лица проводившего поверку:

(подпись)

 $\ll$  >>

(инициалы, фамилия)

 $\overline{\phantom{a}}$  20  $\overline{\phantom{a}}$  7.

<u> 1989 - Johann John Stein, markin fan it ferfanging fan de ferfanging fan de ferfanging fan de ferfanging fan </u>

Дата поверки: